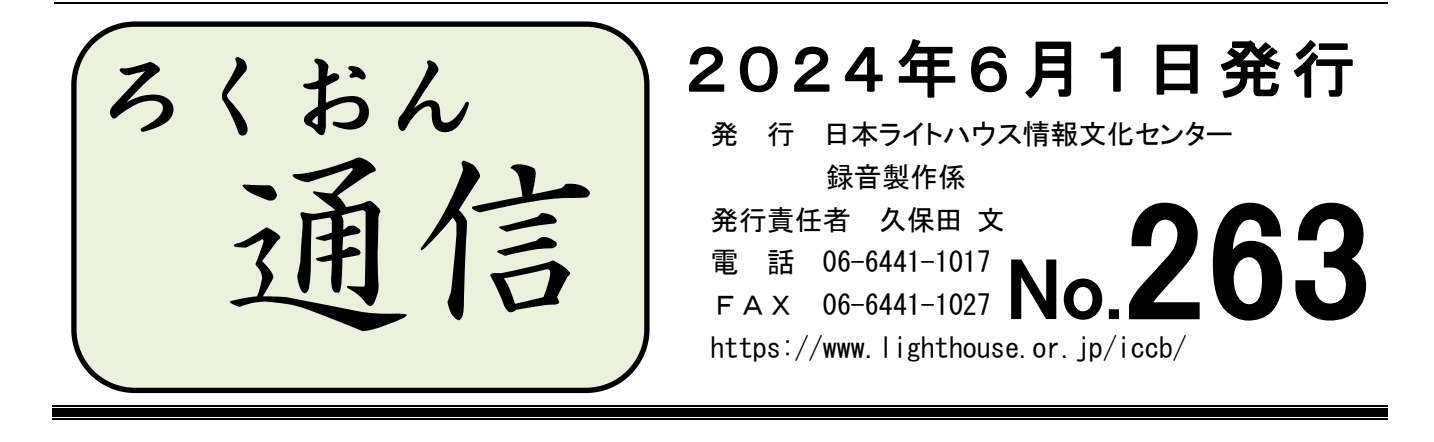

今号の内容

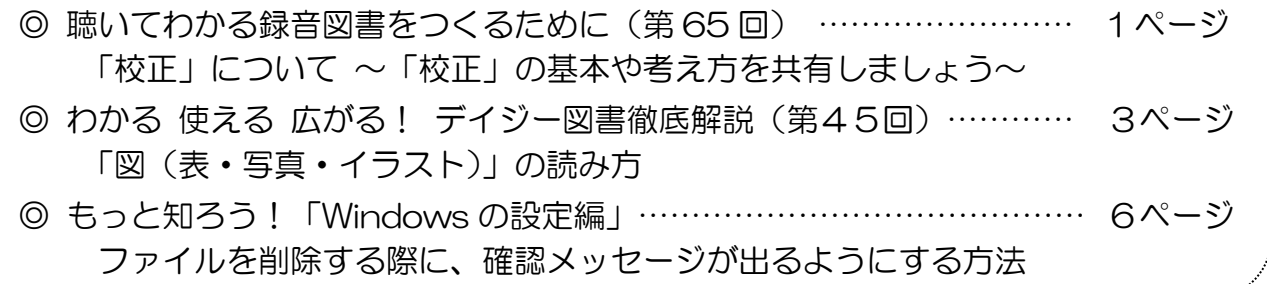

### 聴いてわかる録音図書をつくるために(第65回)

## 「校正」について ~「校正」の基本や考え方を共有しましょう~

#### 録音製作係 内藤流津

今回は「校正」の基本や考え方を音訳者、校正者、編集者で共有したいと思います(以 降、本文中の「校正」とは、当館の校正作業(モニター(1校正)、2校正、編集、デイ ジー校正) 全てを指しています)。

録音図書の校正とは「墨字の原本(資料)が正しく音声に変換されているかを確認する こと」です。校正者は利用者の立場にたって音声を聞き、以下の内容を確認していきます。

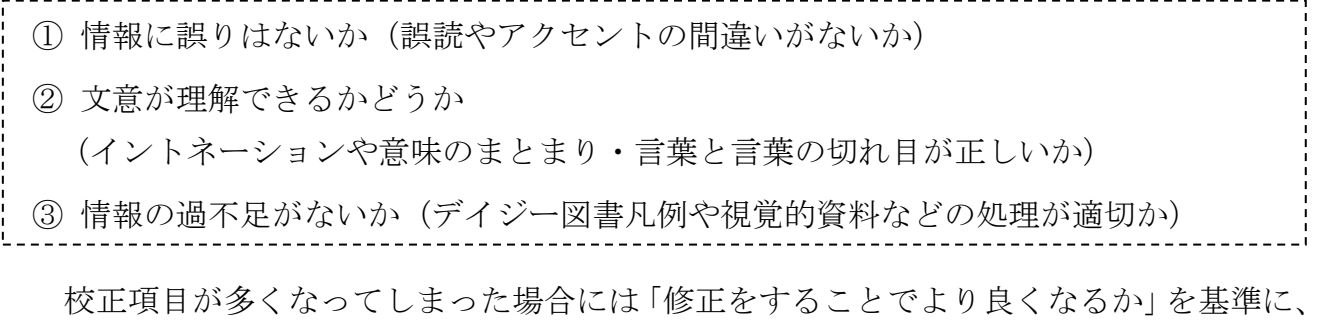

項目を取捨選択することも必要です。特に、文意が変わらないアクセントの間違い、口中 音や呼吸音、バックノイズ(音声の後ろでザーと鳴っている音など)は、取捨選択の候補 になります。多くの校正者が「音訳者に負担をかけず、けれどもより良い録音図書にする

ためには何をどこまで指摘するべきか…」と苦心しながら校正を行っているのではないで しょうか。そんな校正者の意見・確認の結果を反映したものが「校正票(校正表)」です。

校正については、過去のろくおん通信 (No. 236号~No.246号など) でも何度も取 り上げてきました。改めて今号のテーマとしたのは、校正の基本や考え方を皆さまと共有 した上で、音訳者と校正者それぞれにお願いがあるためです。

<音訳者の皆さま>

校正は複数の人が担当しますので、これまで指摘されなかった事項にも校正が挙がるこ とは十分にありえます。また、音訳者と校正者の両方が正しい場合もありますし、時には 校正者が間違っていることもあるでしょう。

どうか「こんなことを指摘された!」「これまでの校正では挙がらなかったのに!」と 思わずに、客観的に校正票(校正表)を確認してください。校正票(校正表)は音訳者の 読みを否定するものではなく、「こうすればより良くなる」という意見を集めた提案書の ようなものです。検討の上で、パスをする(修正しない)ことももちろん問題ありません。

その際は、具体的な理由を添えて、音訳者の考えを校正者に伝えてください。

<校正者の皆さま>

校正の基本は「音だけで原本の情報を間違いなく、分かりやすく伝えられているか」を 確認し、「修正して良くなること」を客観的に指摘することです。

自分の読み方や処理方法と異なる場合でも、まずは音訳者が録音している内容で墨字 (原本)の情報が十分に伝わるかを判断してください。

しかし、何が何でも音訳者の読みを優先しなければならないということではありません。 異なる意見を集めるための「校正」ですので、聞いていて分かりづらいと感じた箇所や、 少し工夫を加えればより分かりやすくなるという箇所は、躊躇せずに校正で挙げてくださ い。その際は、音訳者同様、具体的な理由を添えることを忘れないでください。

最近、音訳者の皆さまから校正の内容に関して困惑の声を聞くことが増えました。当館 では校正票(校正表)をインターネット(ウェブスタジオ・なにわ)あるいは郵送でやり 取りしているため、校正内容について音訳者と校正者が直接意見を交換する機会がないと いうことが一因なのかもしれませんが、校正の基本や考え方を音訳者と校正者の両方が共 有することで、お互いの意図を汲み取りやすくなるのではないでしょうか。

録音図書の製作は共同作業です。当館では1冊の録音図書が完成するまでに5~6人の ボランティアの方が製作に関わっています。異なる意見の「良いとこ取り」をして、より 良い録音図書を作っていきましょう!

2

--------------------------------------------------------------

#### [アクセントの校正と修正について]

「どこまで校正で挙げるのか」という面で非常に悩ましいのが、アクセントに関してです。 正しいアクセントで読むことは大切ですが、修正項目が多い場合には、その他の必ず修 正しなければならない項目を優先し、「文意が変わってしまうアクセントの間違い」に絞 って指摘をするという判断をすることがあります。これは、修正作業に時間がかかって完 成が遅れてしまうことや、修正作業によって音質や音量にばらつきが出てしまい、質が落 ちてしまうということを防ぐためです。音訳者の側も同じ理由でアクセントの修正箇所を 絞ることがあります。

しかし、このことが独り歩きしてしまったのか「文意が変わらなければアクセントの間 違いは修正しなくて良い/校正で指摘してはならない」という意見が聞かれるようになり ました。

録音図書の原則は正しいアクセント(共通語アクセント)で読むことです。「文意が変 わってしまうアクセントの間違いに絞って修正する/校正で指摘をする」という方法は、

「修正/校正箇所が多くなり、修正をし過ぎてかえって聴きづらい録音図書になってしま う」という場合に用いるようにしてください。

# わかる 使える 広がる! デイジー図書徹底解説(第45回)

このコーナーでは、図書の特徴に合ったデイジー校正のポイントとして、音訳・校正・ 編集作業にも共通するヒントを解説してきました。引き続き、Q&A形式で、「製作マニュ アルではちょっとわかりにくい」の声に答えていきます。今回テーマは「図(表・写真・イ ラスト)」の読み方についてです。音訳者・校正者・編集者に共通する質問を紹介します。

#### 図(表・写真・イラスト)の出典を読む場所について

Q1.当館の『デイジー図書録音の順序』12ページの読み方では、「出典はタイトルの後 に読む」とあります。写真などでは、原本に「タイトル→キャプション→△△撮影」と書か れていることも多いですが、この場合もやはり、「タイトル→△△撮影(出典)→キャプシ ョン・・」と順番を入れ替えて読んだ方がいいのでしょうか?

A1.原本通りの順序で問題ありません。ただし、「キャプションと出典の区切りがわかる か」、「出典を後で読んでもキャプションの内容が理解できるか」を確認した上で判断してく ださい。その他に「出典」の読み方を検討する必要があるケースを紹介します。

#### ① 「図」や「表」の最後に、「出典△△」「△△より」などと書かれているケース

- ⇒ マニュアル通り、先(音訳者の説明よりも前)に読む場合が多いです。 原本通りの位置で読み込むと、音訳者の説明を全て聞かなければ出典がわからないた めです。
- ② 「出典」が、「目次」の後や本文の最後に「○ページの写真は△△撮影」「掲載の写真 は著者撮影」などとまとめて書かれているケース
	- ⇒ 原本通りの場所で記載通りに読むという処理と、移動して、該当の写真に読み込むと いう処理が考えられます。原本の性質・内容によってどちらの処理が適切かを検討し てください。なお、後者の場合、出典をキャプションの前後どちらに入れるかは、文 脈によって判断しましょう(どちらでも問題なければ、マニュアル通りの位置に入れ てください)。

#### 【校正・編集・デイジー校正のポイント】

#### ① 原本通りの順番(マニュアル通りではない順番)で読まれている場合

⇒ 正しく、ストレスなく伝わるようであれば校正に挙げる必要はありません。

#### ② 順番を入れ替えて、マニュアル通りに読まれている場合

⇒「原本通りがいいのでは?」と思われた場合は、校正に挙げましょう。

⇒ どちらでもいいと判断できる場合は校正に挙げる必要はありません。

重要なことは資料に添えられている情報(タイトル、キャプション、出典など)を正しく 伝えることと、音訳者の説明文との区別をつけることです。

まずは、「原本通り」の順番で正しく意味が伝わるかどうかを判断し、次に、マニュアルを 参考に、音訳上の処理を検討してみてください。マニュアルはすべてのケースを網羅してい るわけではありません。「なぜこの読み方が"推奨"されているのか」を理解した上で、原本 に合った読み方を考えましょう。

#### 図(表・写真・イラスト)の説明文 \*作成のコツとコメント例\*

Q2-1. 図(表・写真・イラスト)の説明文を考える上で、外してはいけないポイントを 教えてください!

A2‐1.各作業者(音訳者・校正者・編集者)からの質問や校正票(校正表)から、いく つかのポイントを挙げてみます。

#### ① 最初に、何を表した図(表・写真・イラスト)なのかという全体像を説明する

- ⇒ 全体像の説明が図(表・写真・イラスト)のタイトルと重複するので省略する(すぐ に具体的な説明に入る)というケースが見られますが、最初に全体像を聞くことで、 図(表・写真・イラスト)のイメージがしやすくなり、その後の内容がより伝わりや すくなります。
	- 全体像説明例:「○ページ図 □□□ 出典△△ 説明 □□□を図に表したものです。」 「○ページ写真 □□□ △△撮影 説明 □□□の場面の写真です。」

#### ② 本文を熟読し、本文の理解を助ける説明文にする

⇒ その図(表・写真・イラスト)が本文の中でどのような役割を担っているかを読み取 る必要があります。ポイントを押さえて、わかりやすい説明文を作成しましょう。

#### ③ 見えているものをそのまま伝えることを心がける

⇒ 辞書やインターネットなどで調査してわかったことや、本文を熟読してわかったこと であっても、図(表・写真・イラスト)からわかること以上の説明はしないでくださ い。

### Q2-2.本文中に詳しい説明があり、音訳者の説明が必要ない場合は、どのようなコメン トを入れると良いですか?

#### A2-2. 以下のようなコメントが考えられます。

「□□の図です。詳しい説明は以下の本文にあります。」

「図は、以上の本文を表したものです。」

「以上の本文をイラストにしたものです。イラストでは、~~~と書かれています。」など

### Q2‐3.原本にある説明文(キャプション)を、音訳者の説明の後に読みたいと思います。 どのようなコメントを入れると良いですか?

A2‐3.原本にある説明文(キャプション)と音訳者が作成した説明文は、区別できるよ うに読むことが原則です。音訳者の説明文の中に、「今から原本にある説明文(キャプショ ン)を読むことが分かる」コメントを入れてください。

コメント例:「説明、~~~。図に添えられた説明文(キャプション)を読みます。○○○」 「説明、~~~。キャプションには、○○○と書かれています」など

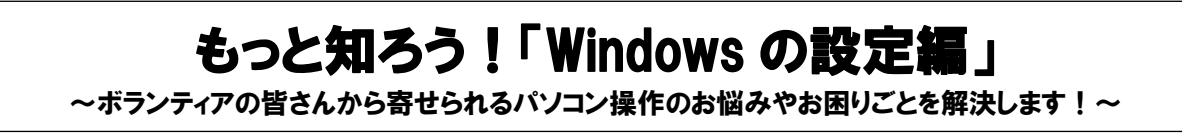

G.

時々、「データがいつの間にか消えている!」というお問い合わせをいただきます。作業 中のデータが突然消えてしまうと慌ててしまいますよね…。そこで今回はデータの削除を未 然に防ぐための設定、「ファイルを削除する際に、確認メッセージが出るようにする方法」 をご紹介します。

■ Windows10

(1)タスクバーから「エクスプローラー」を起動する(「エクスプローラー」のアイコンを 左クリックする)。

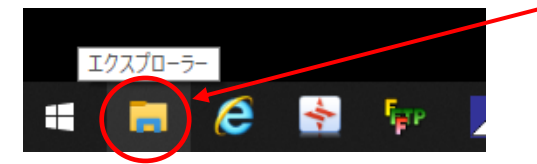

- (2)「ホーム」メニュー →「削除▼」を左クリックし、「削除の確認の表示」にチェックが 入っていなかったら、チェックを入れる(左クリック)。
	- 注:すでにチェックが入っている場合は何もせずに「エクスプローラー」を閉じてくだ さい。チェックが入っているのにクリックすると、チェックが外れてしまいます。

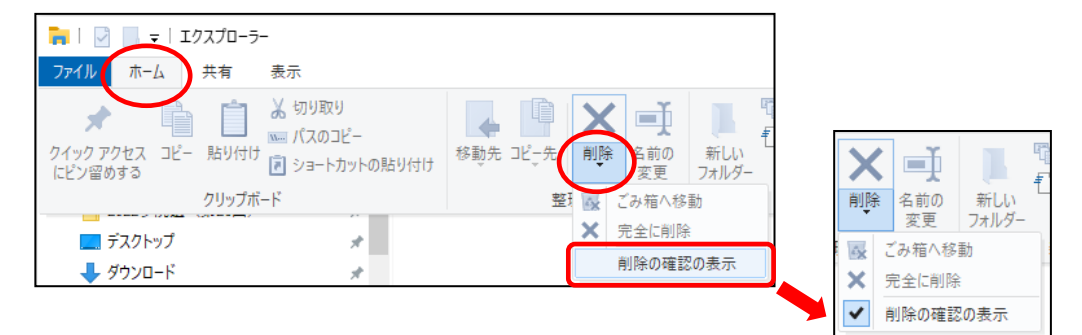

### ■ Windows11

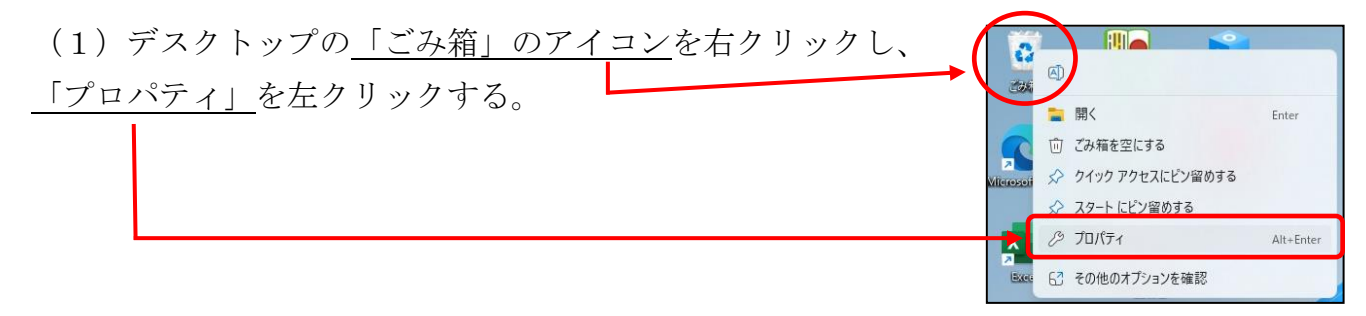

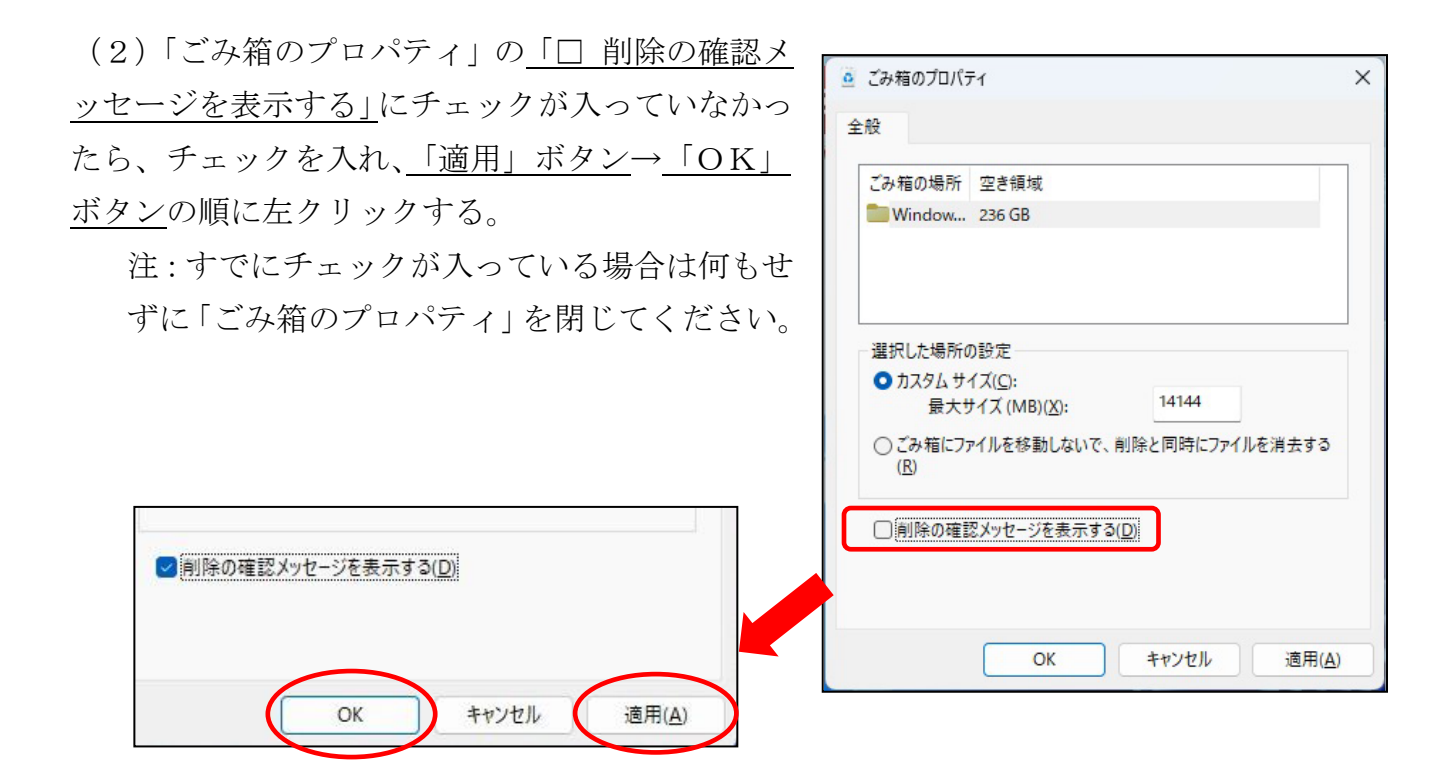

### 6階のスタジオ利用に関するお願い

6階では、1年ほど前から1人録音専用のスタジオを運用しています。これまでは常時1 人で録音をされる方の他、ペア録音をされている方でパートナーの方がお休みされる場合な どにもご利用いただいていました。

しかしながら、異なるスタジオ(オーディオインターフェース)で録音する頻度が増えた ためか音質や音量が不安定になる事例が発生しています。

安定した音質・音量で録音いただくために、6月からスタジオの利用に関して以下の通り に変更させていただきます。

- (1)ペア録音をされている方で、パートナーがお休みされる場合の1人録音への変更は、 当面の間中止いたします(長期お休みの場合は除く)。臨時モニターの方を探すか、 他の曜日への振替をお願いいたします。
- (2)固定の曜日以外に録音を希望される場合は、出来る限り普段使用しているスタジオと 同じスタジオをご予約ください。

活動の制限に繋がるお願いとなり大変恐縮ですが、趣旨をご理解いただき、ご協力を賜り ますようお願い申し上げます。

# 館からのお知らせ

### ★ 6~7月の休館について(休室のお知らせ) 7月13日(土):15日(月:海の日)の振替

#### ★ 第37回 専門音訳講習会「図表コース」を開講

既に音訳・朗読ボランティアの活動を始めている方向けに、毎日新聞大阪社会事業団と当 館が主催する講習会です。本コースでは図・表・写真・イラストなどの読み方の基礎を学ん でいただきます。

日 程:2024年7月10日、31日、8月7日、28日、9月4日、11日 全6回、各水曜日、10~12時

定 員:15人

費 用:1,200円(資料代)

申込締切:6月25日(火)必着

詳細は録音製作係(電話:06-6441-1017、メール:rec@iccb.jp)までお問い合わせくださ い。実施要項・申込書は、当館のホームページ(https://www.lighthouse.or.jp/iccb/)に 掲載しています。

#### ★ 「Zoom でなんでも相談」6月の開催予定

以下の日の14~16時に開催予定です(参加人数や質問の量によっては16時以前に終 了する可能性あり)。

6月 5日(水)、 6日(木) 7日(金)

19日(水)、20日(木)、21日(金)

皆さんのご参加をお待ちしています。

#### ★ 録音スタジオ・編集パソコンの予約について:予約表記入のお願い

決まった曜日・時間以外に録音を希望される方も増え、特にスタジオの稼働率が上がって きました。有効活用のため、6階スタジオと編集用パソコンを使用される方は、「録音スタジ オ予約表」または「編集パソコン予約表」への記入をお願いいたします。

- ・ 決まった曜日にご来館の方も、予約表の活動日の欄全てにお名前を記入してください。 お休みされる場合は、その日の欄に「×」印を付けてください。
- ・ 不定期で使用される場合や、決まった曜日・時間以外使用される場合は、事前に希望の 日・時間帯が空いていることを確認したうえで、予約表にお名前の記入をお願いいたし ます。